**Objective:** To understand FIFO (First-In-First-Out) queue implementations in Python including being able to determine the big-oh of each operation.

**Background:** A FIFO queue is basically what we think of as a waiting line.

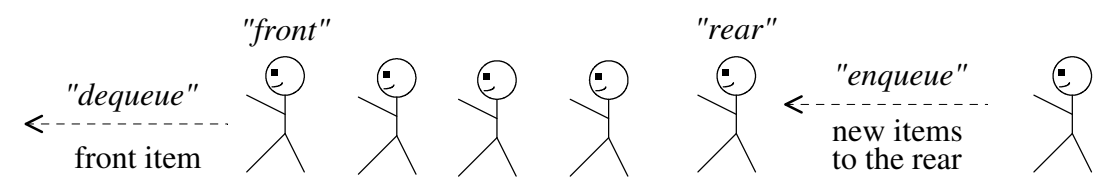

The operations/methods on a queue object, say myQueue are:

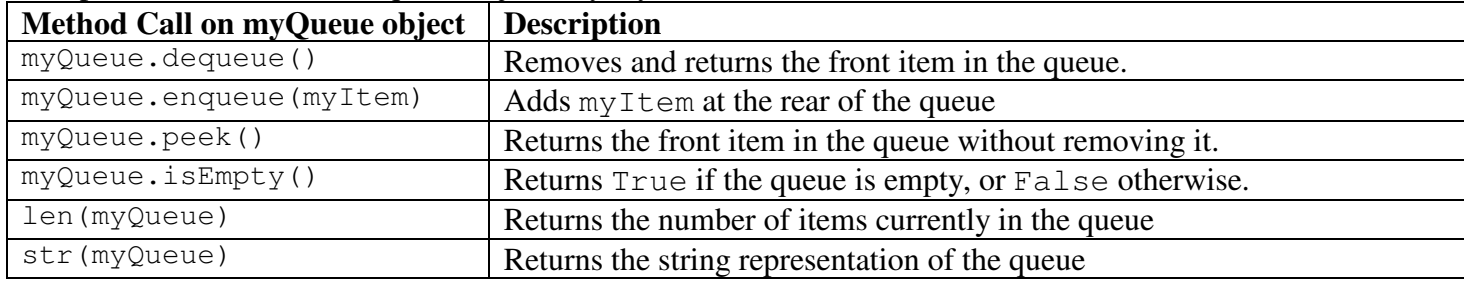

**To start the lab:** Download and unzip the file at: www.cs.uni.edu/~fienup/cs052f10/labs/lab5.zip

**Part A:** As pointed out in section 15.4.2 we can avoid "shifting the items left" on a dequeue operation by maintaining the index of the front item in addition to the rear. Overtime, the used portion of the array (where the actual queue items are) will drift to the right end of the array with the left end being unused, i.e.:

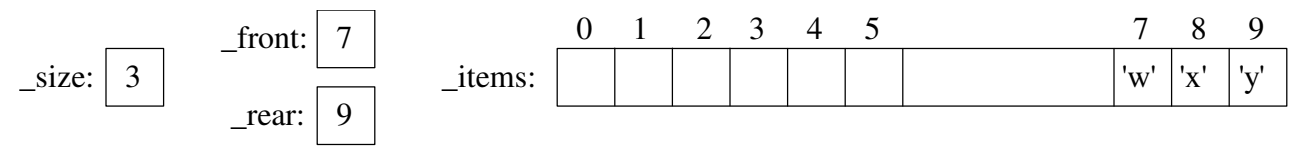

Now if we enqueue another item, we'd like the rear of the queue to "wrap" around to index 0, i.e., we'd like the array to behave "circularly." After we enqueue('z'), we would have:

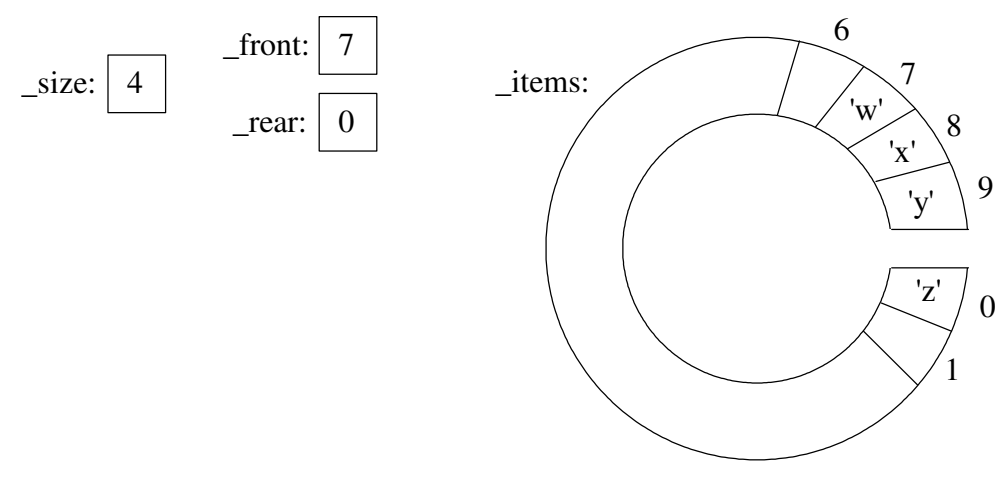

a) Complete the expected big-oh notation for each queue method for this circular-array queue implementation. Assuming "n" items in the queue.

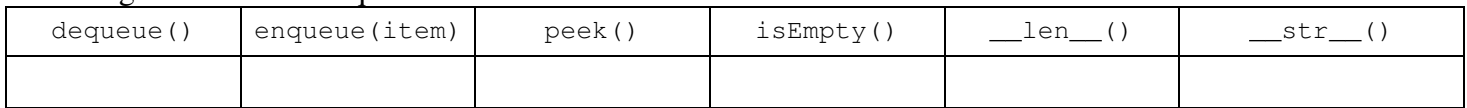

b) The file queue2.py contains the start of the CircularArrayQueue class. Complete the CircularArrayQueue class, and thoroughly test it using the menu-driven program in the testQueue2.py file.

## **After thoroughly testing your circular-array implementation, raise you hand and demonstrate your queue.**

## Data Structures (810:052) Lab 5 Name:

**Part B:** The Node class defined in node.py is used to dynamically create storage for a new item added to a singly-linked list implementation of the LinkedQueue class in file queue.py. Conceptually, a LinkedQueue object would look like:

"Abstract Queue"

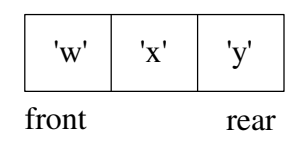

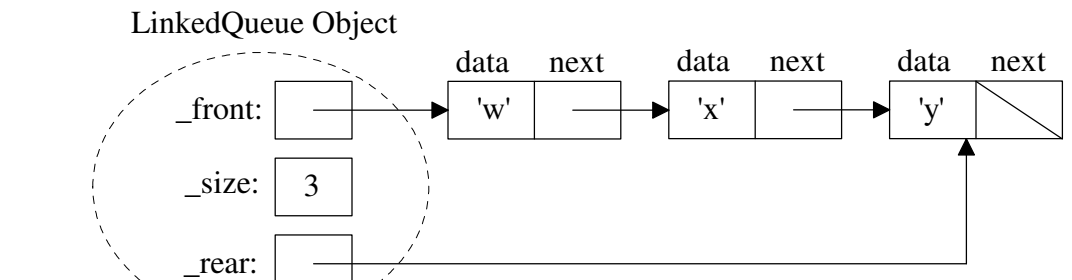

a) Complete the expected big-oh notation for each queue method for this linked-list queue implementation. Assuming "n" items in the queue.

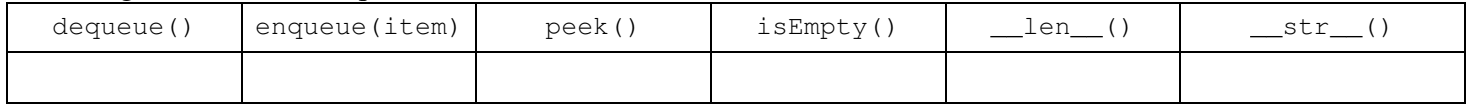

b) The file queue.py contains the start of the LinkedQueue class. Complete the LinkedQueue class, and thoroughly test it using the menu-driven program in the  $testQueue$ . py file.

## **After thoroughly testing your linked implementation, raise you hand and demonstrate your queue.**

**EXTRA CREDIT:** Unfortunately, the Node class does NOT practice good object-oriented design by allowing the LinkedQueue class access to its data and next attributes without going through accessor (e.g., getData, getNext, etc.) and mutator (e.g., setData, setNext, etc.) methods. For extra credit:

- Rewrite the Node class to follow good object-oriented design.
- Rewrite the LinkedQueue class to fixed this design problem.